# PLAN D'UNE MAISON EN 3D

#### **Exercice 1 Créer les murs**

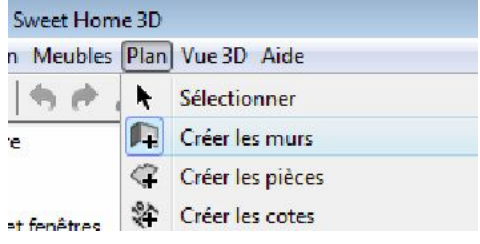

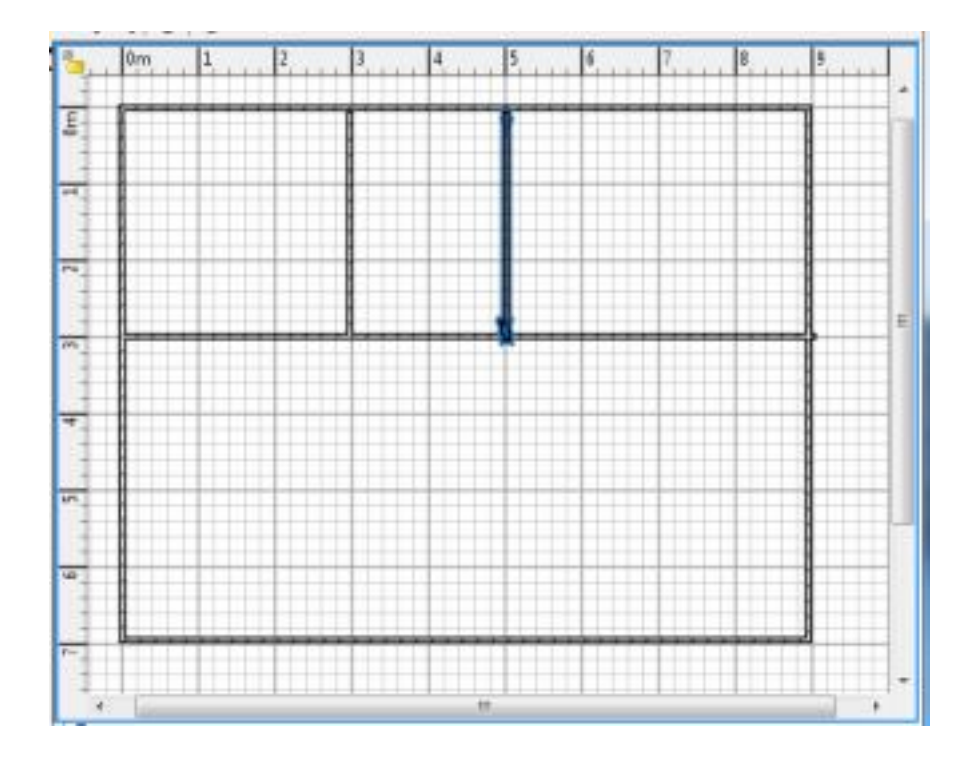

### **Insérer les portes et les fenêtres**

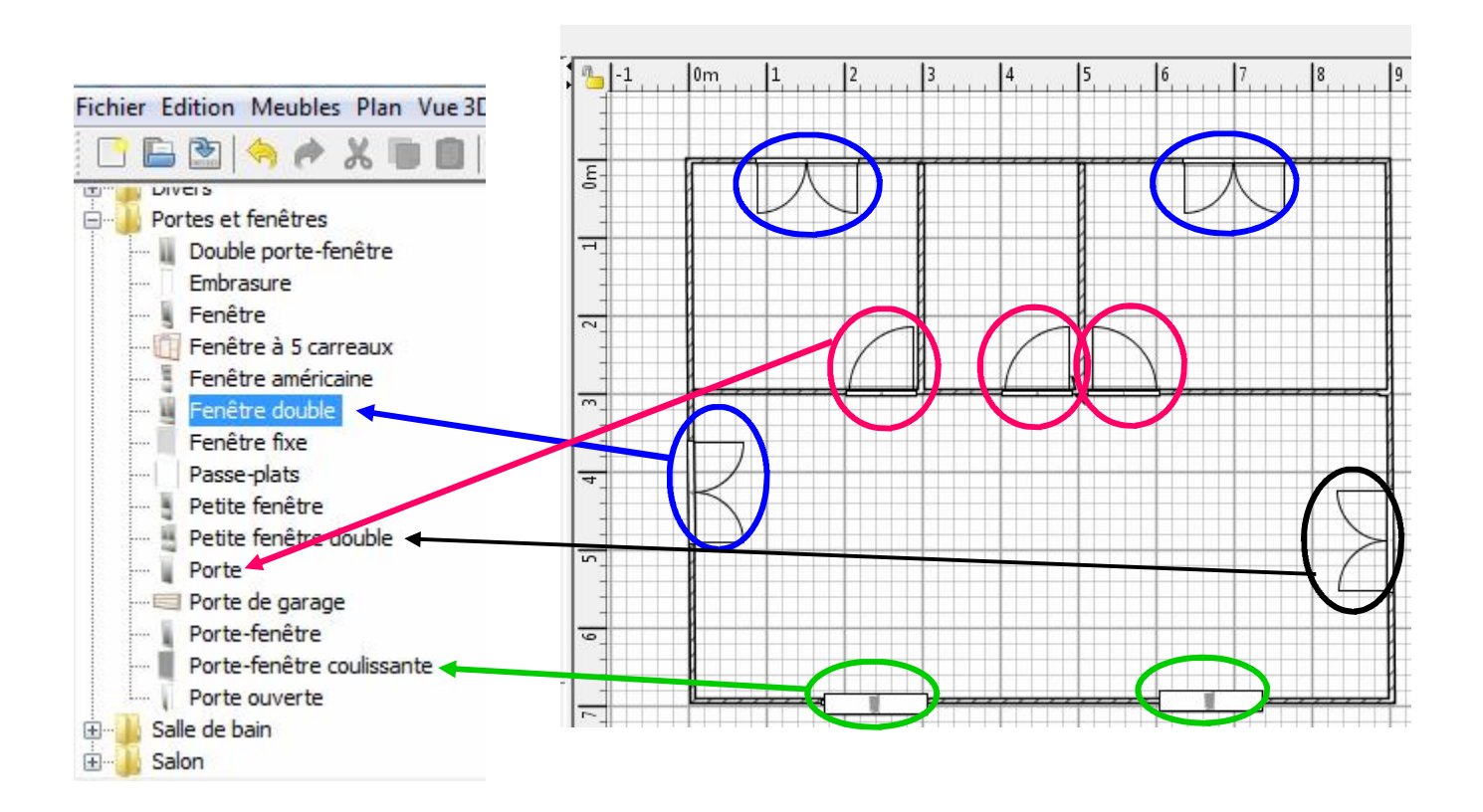

#### **Mettre les murs en couleur**

Mur intérieur en bleu - Mur extérieur en rouge - Fenêtres en noir - Portes en orange

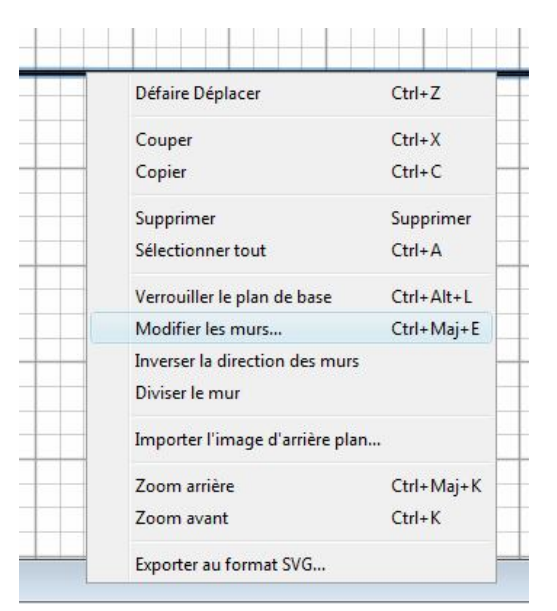

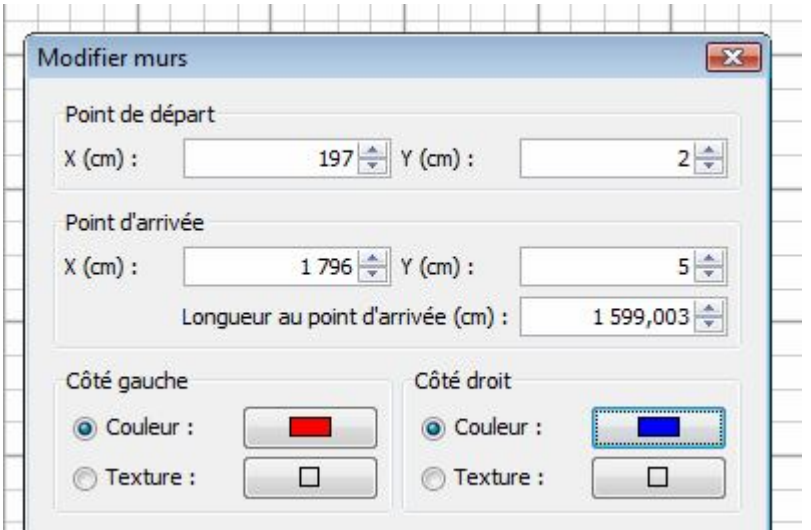

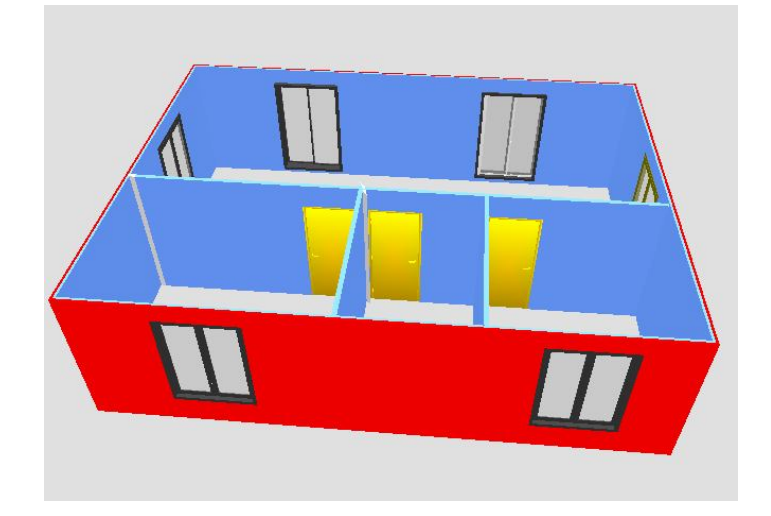

## **Exercice 2**

Mur intérieur en marbre Mur extérieur en petites briques Fenêtres en noir Portes en rouge

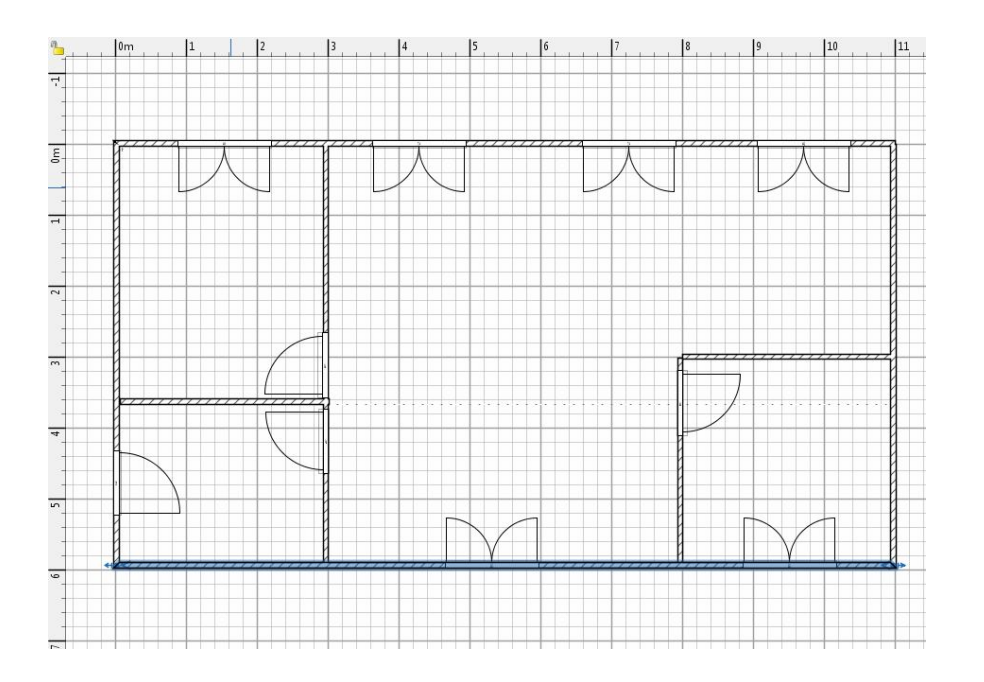

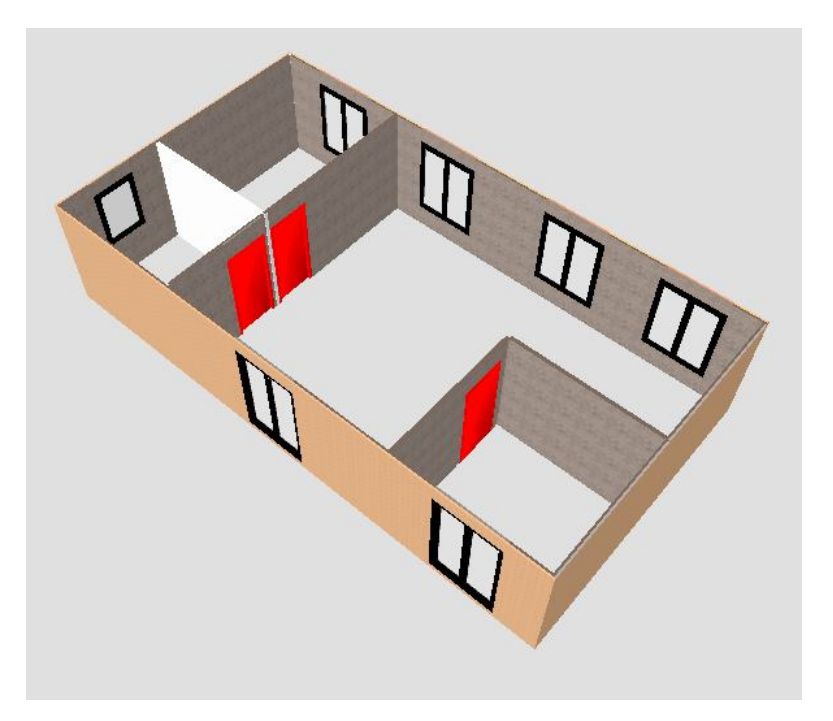